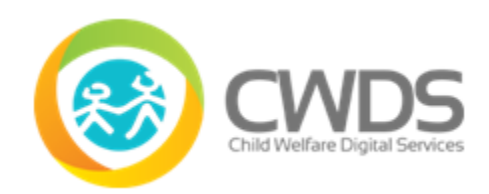

### **Executive Summary**

CARES 2.2 released on 02/09/2019 includes the following:

- Child and Adolescent Needs and Strengths Assessment (CANS)
	- o Improve application usability
	- o Provide role-based dashboards for Supervisors, CWS Case Carrying Workers, and Non-Case Carrying Workers
	- o Search for and use child information from CWS/CMS
	- o Provide Change Log Information
	- o Present CANS rating summary with strengths, needs, and immediate action information
	- o Automatically redact confidential items when the CANS is printed
- Facility Search and Profile
	- o Display capacity and adjusted capacity from CWS/CMS
	- $\circ$  Allow use of special characters, such as  $/\ \mid \mid \}$ , in Facility Name field
- Child Welfare History Snapshot\*
	- o Display all active addresses on the Person Card
	- o Do not display clients that were merged in CWS/CMS

\***Note**: Child Welfare History Snapshot is only available to the Intake Core Constituents Representatives in production

#### **Release Description**

CARES 2.2 released on 02/09/2019 includes enhancements to CANS, Facility Search & Profile, Child Welfare History Snapshot, and the CWS-CARES Dashboard. In addition, there are interim processes for system features not working as designed and known bugs.

#### **CANS**

The following **Enhancements** are for **CANS**:

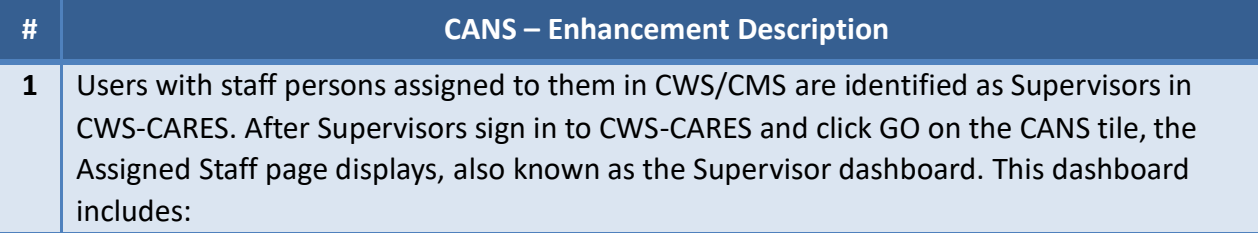

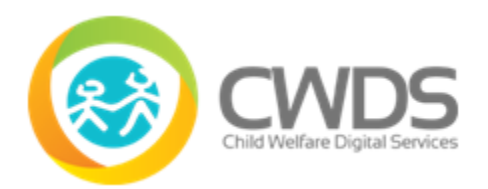

# **Release Notes: CARES 2.2**

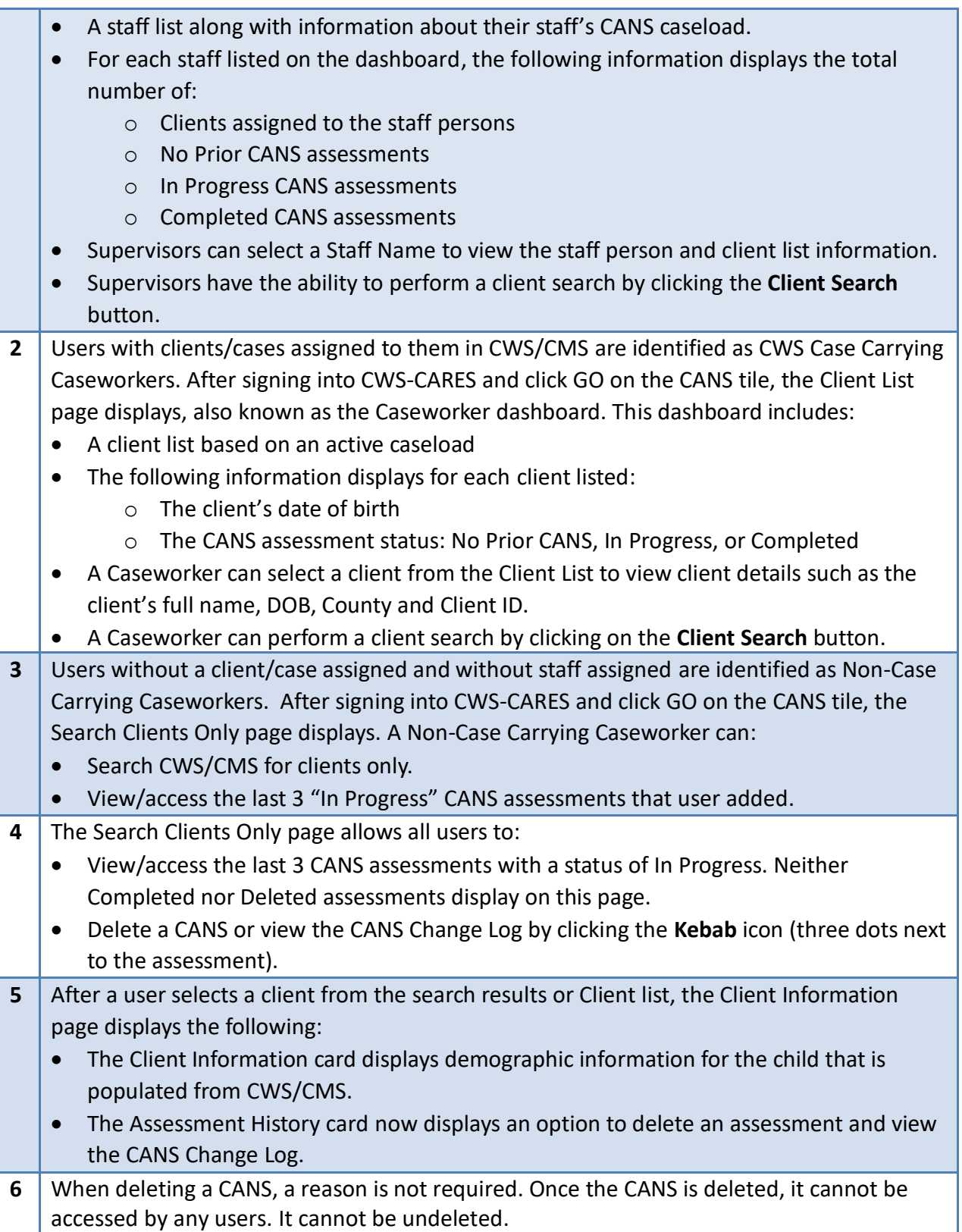

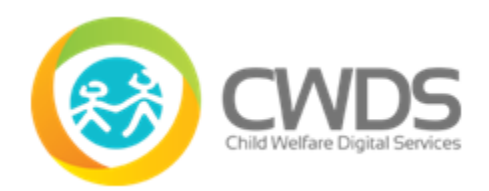

# **Release Notes: CARES 2.2**

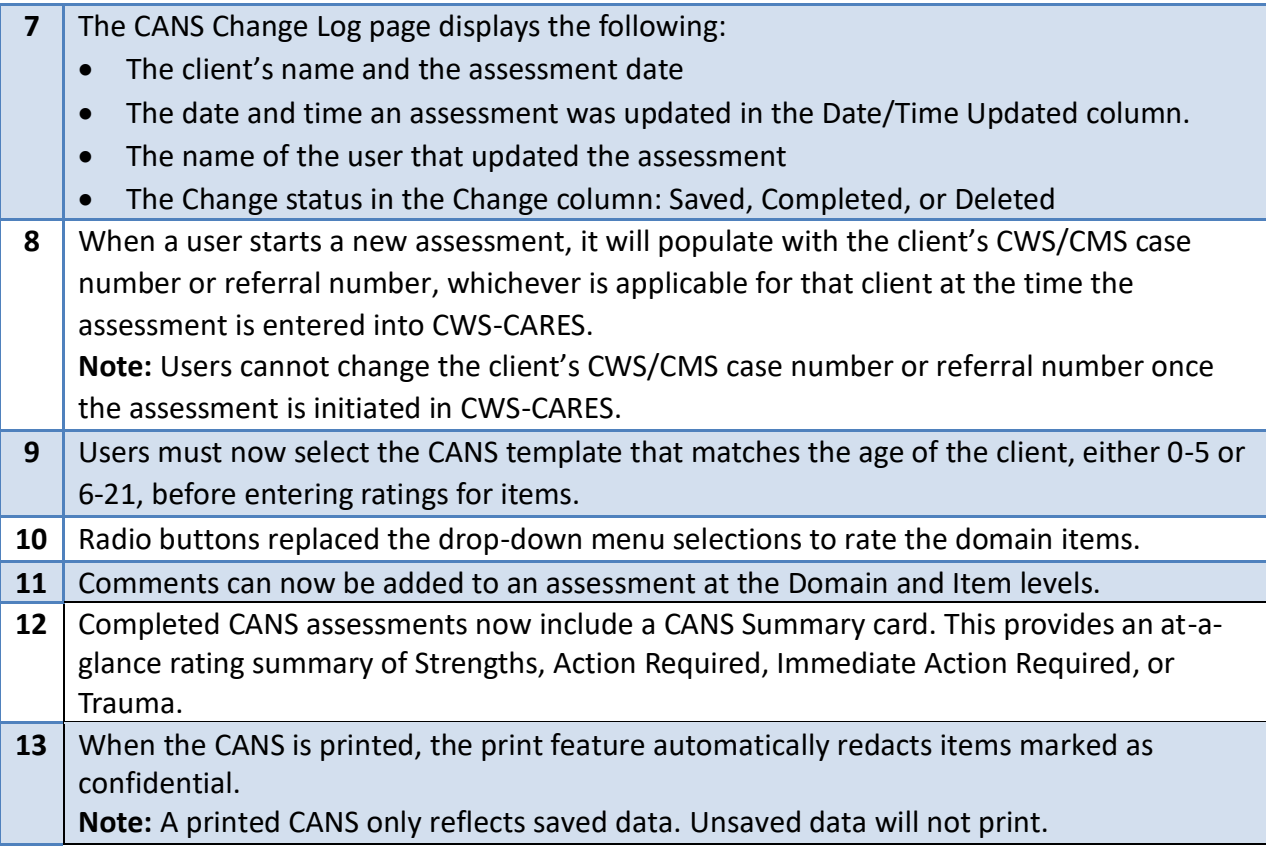

The following **Enhancements** are for **Facility Search and Profile:**

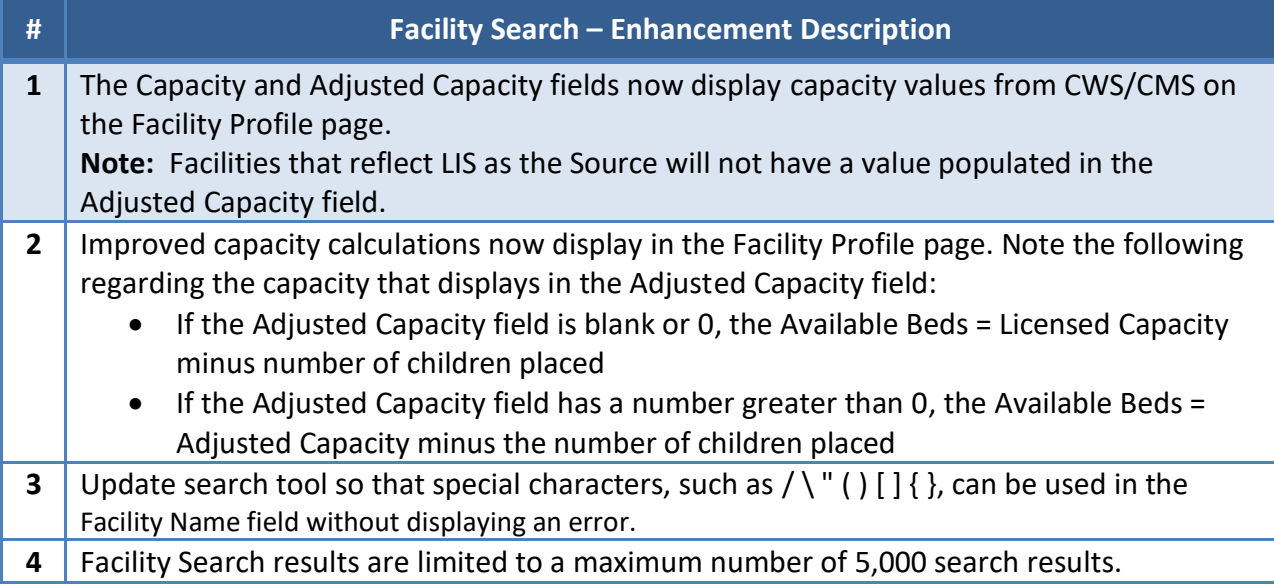

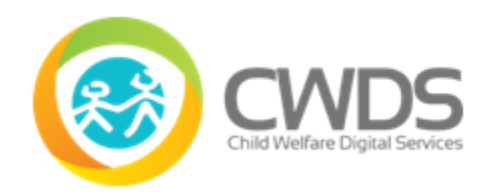

#### The following **Enhancements** are for **Child Welfare History Snapshot:**

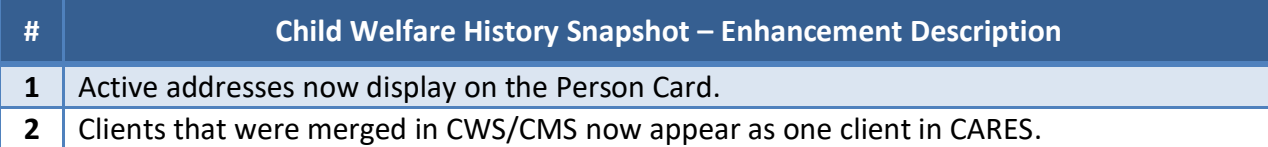

### **Interim Processes**

Interim processes are short-term, alternative steps for users given known system bugs or CWS-CARES features not working as designed. They may be informational only (when no workaround is available).

[https://cwds.ca.gov/release\\_notes](https://cwds.ca.gov/release_notes)